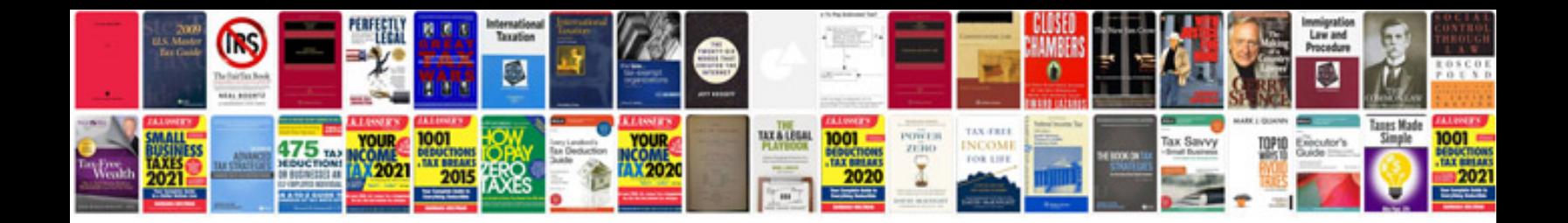

**Polaris sportsman 500 manual**

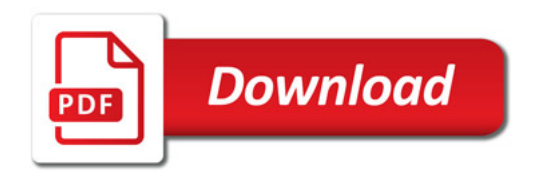

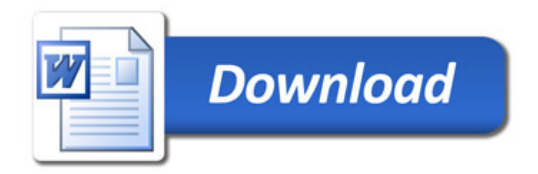